## **Doctolib Siilo Backup und Wiederherstellen**

## **Hier ist Ihr Doctolib Siilo-Wiederherstellungscode:**

## **6QN4-PRQG-X7M3-PDMX**

Generiert für Christine Mewes am 24/06/2024

**Siilo** 

Dieser Code regelt den Zugriff auf Ihre Daten. Bitte speichern Sie ihn sicher auf Ihrem Computer und stellen Sie sicher, dass sonst niemand darauf zugreifen kann. Aber vergessen Sie nicht, wo Sie ihn gespeichert haben!

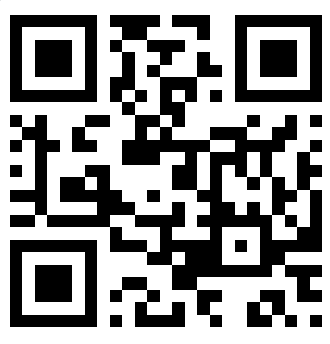

## **Müssen Sie Doctolib Siilo neu installieren?**

Wann immer Sie die Doctolib Siilo-App neu installieren oder Ihren PIN-Code vergessen, benötigen Sie den obigen Code, um sich mit allen verfügbaren Chats und Siilo Media bei Ihrem Konto anzumelden. Dazu müssen Sie bei der Registrierung "Anmelden" wählen und den QR-Code oben scannen, wenn wir Sie nach dem Wiederherstellungscode fragen. Sie können den Code auch manuell eingeben – wie Sie wollen!

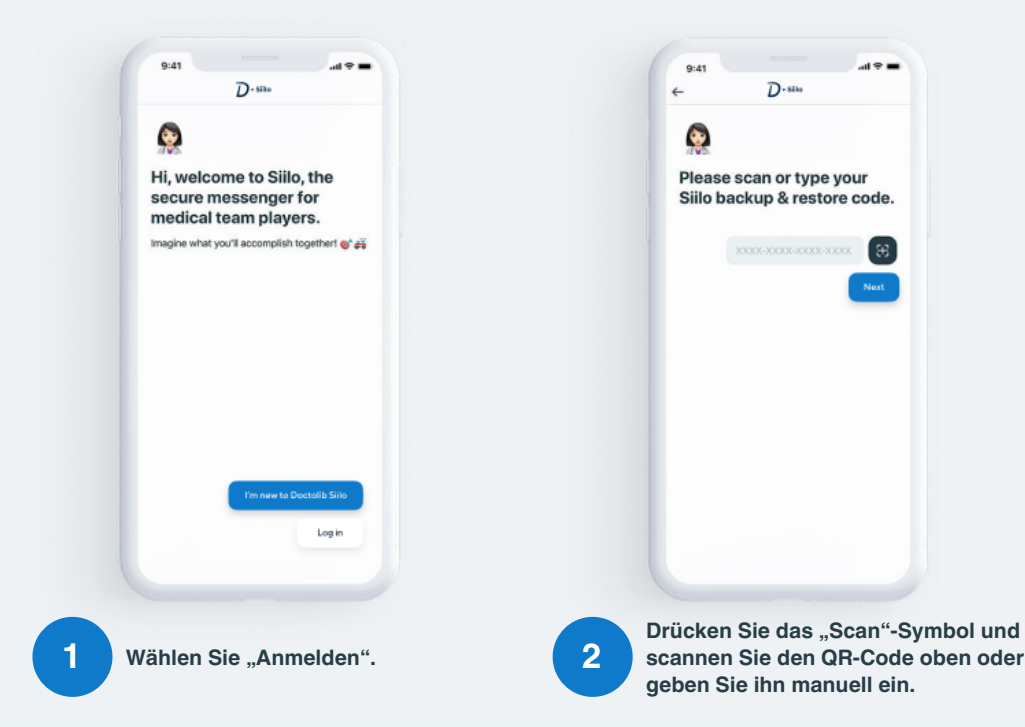